# State Management

#### R.J. Glotzbach

## State Management

- Storing information between client requests
- **HTTP** is effectively stateless
	- In the past cookies have been used
		- **ASP 3.0 Session required the use of cookie** technology to track users
		- Cookie technology generally not supported on wireless devices

### ASP.NET States

- Session state
- Hidden variables
- ViewState
- **Application state**

### Session state

■ Allows you to maintain the variables and objects for a client over the course of multiple requests and responses.

### Hidden variables

■ Allows you to persist objects between server round-trips by posting the data to the client as hidden fields.

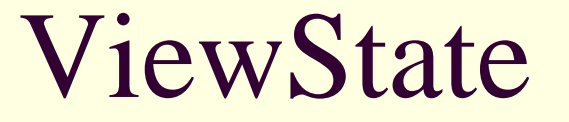

- **Allows you to maintain the values of a mobile** web form page on the server.
- **The runtime stores this information in an** instance of the System.Web.UI.StateBag class, which is itself stored in the Session.
- The server sends some information to the client.

## Application state

■ Allows you to maintain the variables and objects of an application over multiple requests by multiple clients.

### **States**

- Session, hidden variables, and ViewState require that the server be able to identify the client in order to track multiple requests/responses.
- Some unique token must be passed to the client with each response, which the client returns to the server with each request.

### Munged URLs

#### ASP.NET uses *munged URLs*.

■ Munged URLs are URLs that the runtime modifies to contain a unique session ID.

http://128.210.136.249/rjglotzbach/Lab10/ (lp20nq55utgompmw3ezp4b45)/Lab10.aspx

## Munged URLs

- When the web server receives the request, it parses the session ID from the munged URL.
- The runtime then uses the session ID the same way it would use a session ID obtained from a cookie.

## Munged URLs

- The runtime does not automatically use munged URLs.
- **Disabling cookies forces the use of munged** URLs
- Disable cookies by setting the cookieless attribute of the sessionState element within the web.config file.

### sessionState

#### **Fragment from a web.config file:**

```
<sessionStatemode="inProc"
  stateConnectionString="tcpip=127.0.0.1:42424"
  cookieless="true"
  timeout="20"/
```
## Disadvantages of munged URLs?

- Some browsers can experience difficulties dealing with relative URLs after being redirected to a munged URL.
- The MobilePage class and DeviceAdapter class include helper methods that allow you to convert URLs to rooted URLs.

## Disadvantages of munged URLs?

- **EXASP supports cookies but not munged URLs.** ■ If backwards-compatibility is an issue, do not use munged URLs.
- Thirdly, many wireless browsers support URL lengths much shorter than those supported by desktop browsers.

### Hidden Variables

- In HTML, similar to:
	- Input tags with a hidden type
- **In WML, similar to:** 
	- Setting variables in the browser's cache, then posting all variables to the server when the user completes the form.
- F In .NET
	- The MobilePage class provides a HiddenVariables property that stores name-value pairs.

## Hidden Variables

#### ■ In CodeBehind somewhere:

```
private void Command1_Click(…)
```
{

}

```
HiddenVariables.Add(TextBoxName.ID, TextBoxName.Text);
```
### **ViewState**

- ASP.NET gives the user the impression that the runtime maintains the state of pages over several server round-trips.
- **The pages do not really exist over multiple requests.**
- $\blacksquare$  Instead, the runtime saves the properties of the page and each server control's ViewState to an instance of the StateBag class.
- For each request, the runtime automatically reconstructs the page using the property values persisted in the StateBag instance.

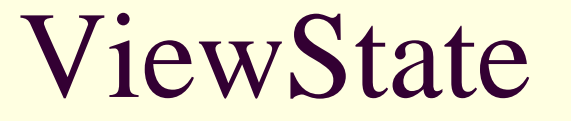

■ The ViewState property has the scope of the current MobilePage object (which means the current aspx and any CodeBehind module).

ViewState["DLValue"] = value;

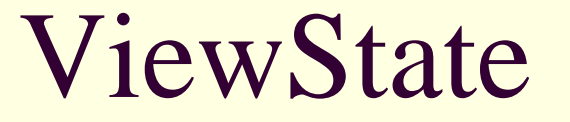

■ Disabling ViewState for a single control

<mobile:Labelid="label1"runat="server"EnableViewState="False" />

### ViewState

**Disabling ViewState for an entire page** 

<%@ Page language="C#" CodeBehind="test.aspx.cs" Inherits="test"EnableViewState="False" %>

## Application State

- In ASP.NET, an application is the total of all files that the runtime can invoke or run within the scope of a virtual directory and its subdirectories.
- At times, you may want to initialize variables and objects that have application scope.

Use System.Web.HttpApplicationState class

## Application State

 $\{$ 

}

#### ■ Inside the global.asax.cs file

```
protected void Application_Start(…)
```

```
String AppStartTime = DateTime.Now.ToLongTimeString();
Application["AppStartTime"] = AppStartTime;
```